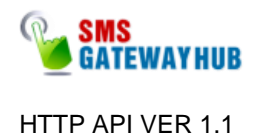

# HTTP API for Message Forwarding

(**API** Version 1.1)

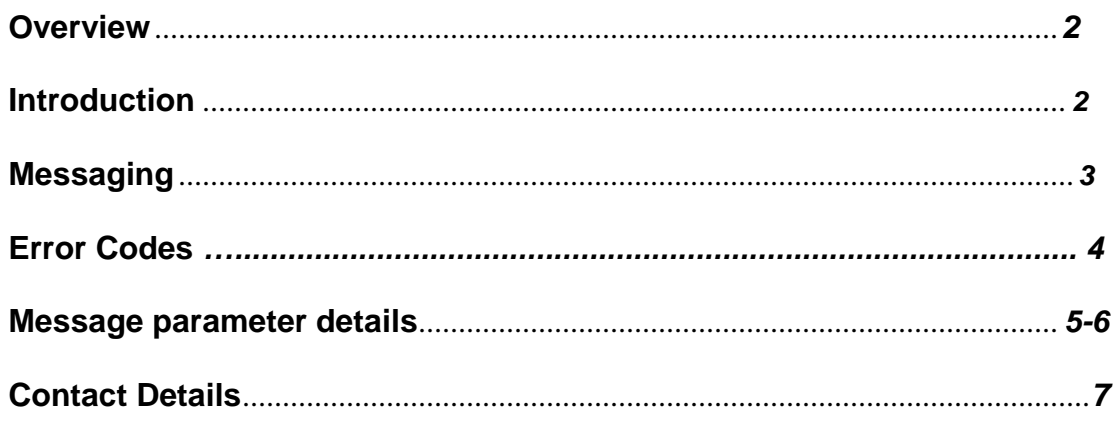

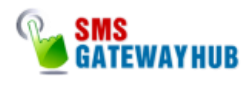

#### **Overview**

This document is intended for users, who wish to develop applications using the API SMS Gateway for sending SMS messages. The gateway can be accessed using the HTTP protocol by submitting values by means of the GET method to the API Server.

#### **Introduction**

The API Gateway can be accessed in various ways:

- Using HTTP Protocol API and submitting values by the GET & Post method
- Using API.com Web Interface
- Using MS-Excel Plugin
- Using Desktop Application Dual Messenger

NOTE: Accessing gateway through HTTP protocol is one of the best & the fastest ways to deliver SMS messages.

The API.com gateway HTTP API can be used to send various types of SMS messages including simple text messages, flash message etc. This document gives a detailed explanation of how to use the gateway through the HTTP protocol.

> HTTP API VER 1.1

**Private & Confidential:** All product specifications, requirements and technologies implemented and described in this document, are totally confidential to SMSGATEWAYHUB Technologies Resources Pvt Ltd. No information either partly or fully shall be disclosed or shared with anyone without the prior written approval from SMSGATEWAYHUB Technologies Resources Pvt Ltd.

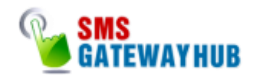

#### **Messaging**

For sending any type of SMS message, the gateway requires to be sent various parameters including username & password for authentication purposes. All the parameters need to be sent via HTTP protocol using the GET method. The number of parameters required depends upon the type of SMS message.

API.com has developed a Gateway URL for submitting more than one number at a single hit for faster delivery. You can submit a maximum of 100 Mobile numbers in one hit.

SendMessage API :

**Promotional SMS** :

https://api.smsgatewayhub.com/smsapi/pushsms.aspx?user=abc&pwd=xyz&to=91 9898123456&sid=API&msg=test%20message&fl=0

**Transactional SMS :** 

https://api.smsgatewayhub.com/smsapi/pushsms.aspx?user=abc&pwd=xyz&to=91 9898123456&sid=API&msg=test%20message&fl=0&gwid=2

### **Multiple Messages**

#### https://api.smsgatewayhub.com/smsapi/pushsms.aspx?user=abc&pwd=xyz&to=91 9898123456,919090909090&sid=API&msg=test%20message&fl=0&gwid=2

### **Check Delivery API :**

http://api.smsgatewayhub.com/smsapi/checkdelivery.aspx?user=abc&password=xyz &messageid=messageId **Credit Blance API :**

#### **Promotional Credit :**

http://api.smsgatewayhub.com/smsapi/CheckBalance.aspx?user=abc&password=xyz

#### **Transactional Credit :**

http://api.smsgatewayhub.com/smsapi/CheckBalance.aspx?user=demo&password=dem o&gwid=2

**Private & Confidential:** All product specifications, requirements and technologies implemented and described in this document, are totally confidential to SMSGATEWAYHUB Technologies Resources Pvt Ltd. No information either partly or fully shall be disclosed or shared with anyone without the prior written approval from SMSGATEWAYHUB Technologies Resources Pvt Ltd.

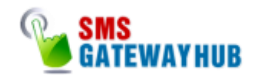

The following are the parameters used:

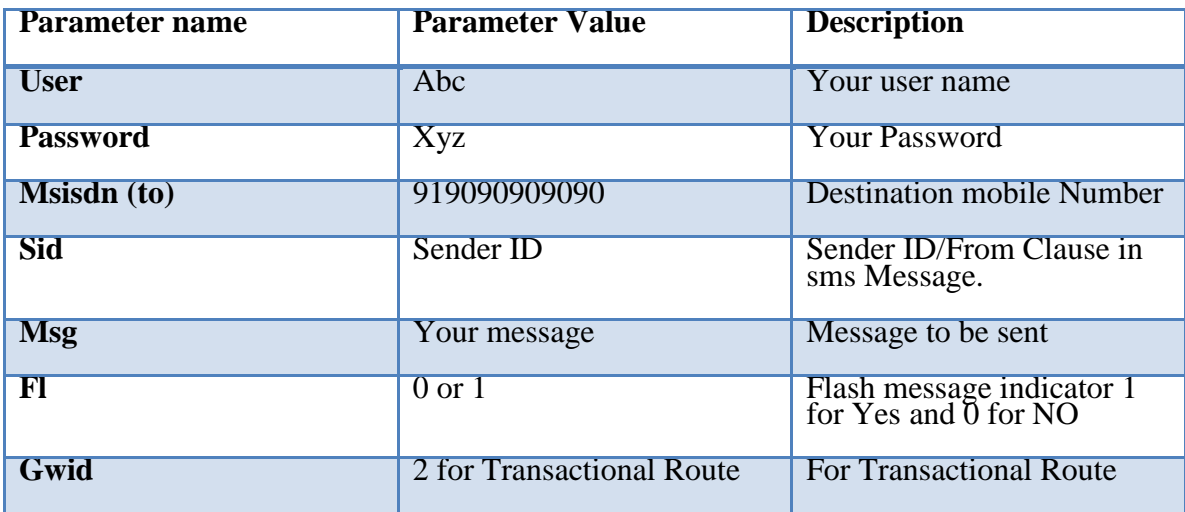

#### **Response:**

#### Single Message

Recipient's Mobile number, the date stamp and a unique ID.

The Message Id : 919898123456-200612295008123

#### Multiple Message

The Message Id : 919898123456-200612295008123 The Message Id : 919898001234-200612295008924

# **Delivery Report**

[https://api.smsgatewayhub.com/smsapi/checkdelivery.aspx?user=demo&passwo](http://203.124.105.204/smsapi/checkdelivery.aspx?user=demo&password=demo&messageid=messageId) [rd=demo&messageid=messageId](http://203.124.105.204/smsapi/checkdelivery.aspx?user=demo&password=demo&messageid=messageId)

# **Credit Blance**

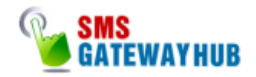

[https://api.smsgatewayhub.com/smsapi/CheckBalance.aspx?user=demo&passw](http://203.124.105.204/smsapi/CheckBalance.aspx?user=demo&password=demo&) [ord=demo&g](http://203.124.105.204/smsapi/CheckBalance.aspx?user=demo&password=demo&)wid=2

### **Error Message**

The following are the error messages returned by the API.com gateway in case of Invalid parameters provided. Failed#Invalid Login Failed#Unauthorized Access Failed#Unauthorized IP Address Failed#Invalid Mobile Number Failed#Invalid SenderID Failed#Insufficient Credits

**Note: Only the above-defined validations are performed at the server side. All other validations for any parameter are required to be handled at the client side explicitly.**

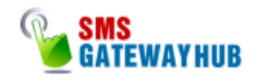

#### **Message parameter details**

#### **Username (user)**

The username value is passed for authentication purposes. The username is provided to the client when he registers for the HTTP API option from API.com. The username (usr) parameter cannot be more than 20 characters long and can only contain alphabets and numbers, with no spaces or special characters.

### **Password (password)**

The password parameter value is also passed in combination with the username for authentication purposes. The password is provided to the client along with the username when he registers with API.com for sending SMS messages through the Gateway. The password (pass) parameter cannot have more than 20 characters and can contain only alphabets and numbers, with no spaces or special characters.

#### **Mobile Number (msisdn)**

The mobile number parameter refers to the destination mobile number to which the message is to be sent. However, the mobile number is required to be in a specific format. Any error in this parameter value would lead to non-delivery of the message. The mobile number should contain only numbers. It must also include the country code at the start beginning. It **should not** contain any symbols (+) or 00 etc. and it must be a valid mobile number supported by the API.com (All Indian Cellular Operators).

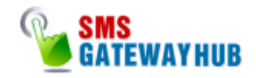

## **Message (msg)**

The message parameter refers to the actual message that is to be sent to the destination mobile (**msisdn**). The behavior of the message parameter differs depending on the type of message being sent. The message parameter may consist of up to 160 characters belonging to the following set:

• **A …. Z a…z 0…9** 

- Blank space
- The meta characters **\** (line feed)

Due to restrictions in the HTTP protocol format, the following special characters must be encoded in order not to collide with reserved HTTP characters:

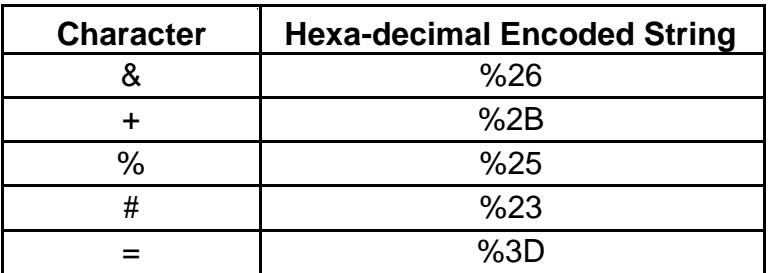

Character must be encoded as:

For simple text messages, the message can contain numbers, alphabets, spaces and certain special characters. However, the message can contain a maximum of 160 characters, including spaces.

Incase of maximum number of characters exceed 160, message is treated as Long Message (Concatenated SMS) and is automatically split in multiple parts based on the length of the SMS. Our gateway can support maximum upto 459 characters of Long Message.

# **Note: In case of Long Message, credits are deducted accordingly.**

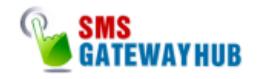

### **Valuable Facts:**

1. According to GSM specification, a standard SMS message can contain up to 140 **bytes** of data (payload).

2. GSM encoding represents characters using 7 **bits** instead of 8. This therefore provides a maximum of 160 characters per SMS.

 $(140 * 8 \text{ bits}) / 7 \text{ bits} = 160 \text{ Character}$ 

3. A Concatenated SMS is formed from several standard SMS containing a 7 byte concatenation header (contains the information of various parts of the message) at the beginning of each one. Since this 7 byte header is within the message, it reduces the total size of each SMS to 153 characters each.

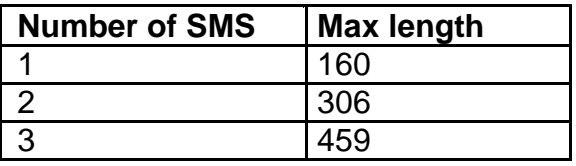

# **Sender Id (sid)**

The sender Id parameter refers to the message dispatcher or from clause (THE SENDER), from whom the message is sent. The sender Id can either be a valid international number up to sixteen characters long or an eleven character alphanumeric string. The sender Id is an optional clause. In case the sender Id is not specified, the SMSC number is sent as the sender Id to the destination mobile

**Sender Id in case of text messaging can only be made up of alphabets & digits. It cannot contain any special characters such as (-,+) etc.**

# **Flash Message (fl)**

Flash message parameter indicates whether the message will be a flashed on the destination mobile (**msisdn**). It can contain only the values (0 or 1). Default

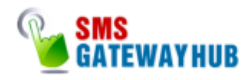

value for this parameter is 0. When the flash parameter is sent as 1 (fl=1), the SMS message is flashed on the destination mobile.

# **Value Description**

- 0 Don't flash message.
- 1 Flash message on destination mobile screen.

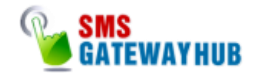

```
Sample code: Php 
<? 
function PostRequest($url, $referer, $_data) {
// convert variables array to string: 
\text{6}data = array();
while(list(\text{$n$, $v$}) = each(\text{$s$} data)){
\delta \text{data} = \text{``}\text{sn} = \text{``}\text{''};} 
$data = implode('&', $data); 
// format --> test1=a&test2=b etc. 
// parse the given URL 
$url = parse url($url);if (Surl['scheme'] != 'http') {
die('Only HTTP request are supported !'); 
} 
// extract host and path: 
$host = Surl['host'];
$path = $url['path'];
// open a socket connection on port 80 
$fp = fsockopen($host, 80);// send the request headers: 
fputs($fp, "POST $path HTTP/1.1\r\n"); 
fputs($fp, "Host: $host\r\n"); 
fputs($fp, "Referer: $referer\r\n"); 
fputs($fp, "Content-type: application/x-www-form
-urlencoded\r\n"); 
fputs($fp, "Content-length: ". strlen($data) ."
\r\n"); 
fputs($fp, "Connection: close\r\n\r\n"); 
fputs($fp, $data); 
Sresult = ";
while(!feof($fp)) { 
// receive the results of the request 
$result = fgets({$fp, 128});
} 
// close the socket connection: 
fclose($fp); 
// split the result header from the content 
$result = explode("\rho\r\r\n\r\n", $result, 2);
$header = isset($result[0]) ? $result[0] : ''; 
$content = isset($result[1]) ? $result[1] : ''; 
// return as array: 
return array($header, $content); 
} 
\deltadata = array(
'user' => "user",
'password' => "password",
```
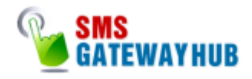

```
'msisdn' => "919898123456", 
'sid' \Rightarrow "API",
'msg' => "Test Message from API", 
'f'' = > "0".); 
list($header, $content) = PostRequest( 
" https://api.smsgatewayhub.com/smsapi/pushsms.aspx", 
// the url to post to 
"http://www.yourdomain.com/sms.php", // 
its your url 
$data 
); 
echo $content; 
?> 
Sample code: ASP 
<% 
'Set the values same as you use in your API account 
sUser = "user" 
sPassword ="password" 
'Set the mobile number on which you want to send SMS 
sNumber = "919898123456" 
'Your Message 
sMessage = "Test SMS from API" 
' You approved sender id 
sSenderID = "API" 
Dim objXmlHttpMain , sURL 
sURL=" https://api.smsgatewayhub.com/smsapi/pushsms.aspx?user=" & sU
ser & 
"&password=" & sPassword & "&msisdn=" & sNumber & "&sid=" 
& sSenderID & 
"&msg=" & sMessage & "&fl=0" 
Set objXmlHttpMain = Server.CreateObject("Msxml2.Serv
erXMLHTTP") 
on error resume next 
objXmlHttpMain.open "GET",sURL, False 
objXmlHttpMain.setRequestHeader "Content-Type", "tex
t/urlencoded" 
objXmlHttpMain.send 
'Store response 
response.Write (objXmlHttpMain.responseText) 
%>
```
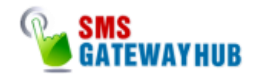

\*\*\*\*\*\*\*\*\*\*\*\*\*\*\*\*\*\*\*\*\*\*\*\*\*\*\*\*\*\*\*\*\*\*\*\*\*\*\*\*\*\*\*\*\*\*\*\*\*\*\*\*\*\*\*\*\*\*\*\*\*\*\*\*\*\*\*\*\*\*\*\* Sample code: ASP.net (C#) using System using System.IO using System.Net using System.Text using System.Web string sUserID = "UserName"; string sPwd = "Password"; string sNumber = "919898123456,919227123456"; string sSID = "API"; string sMessage = "Test SMS From API"; string sURL =" https://api.smsgatewayhub.com/smsapi/pushsms.aspx?user="+ sUserID + "& password=" + sPwd + "&msisdn=" + sNumber + "&sid=" + sSID + "&msg=" + sMessage + "&mt=0&fl=0"; string sResponse = GetResponse(sURL); Response.Write(sResponse); public static string GetResponse(string sURL) { HttpWebRequest request = (HttpWebRequest)WebRequest .Create(sURL); request.MaximumAutomaticRedirections = 4; request.Credentials = CredentialCache.DefaultCreden tials; try { HttpWebResponse response = (HttpWebResponse)request .GetResponse (); Stream receiveStream = response.GetResponseStream ( ); StreamReader readStream = new StreamReader (receive Stream, Encoding.UTF8); string sResponse = readStream.ReadToEnd(); response.Close (); readStream.Close (); return sResponse; } **Catch** { return ""; } } \*\*\*\*\*\*\*\*\*\*\*\*\*\*\*\*\*\*\*\*\*\*\*\*\*\*\*\*\*\*\*\*\*\*\*\*\*\*\*\*\*\*\*\*\*\*\*\*\*\*\*\*\*\*\*\*\*\*\*\*\*\*\*\*\*\*\*\*\*\*\*

**Private & Confidential:** All product specifications, requirements and technologies implemented and described in this document, are totally confidential to SMSGATEWAYHUB Technologies Resources Pvt Ltd. No information either partly or fully shall be disclosed or shared with anyone without the prior written approval from SMSGATEWAYHUB Technologies Resources Pvt Ltd.

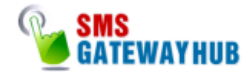

#### **VB Dot net.**

```
Imports System 
Imports System.IO 
Imports System.Net 
Imports System.Text 
Partial Class _Default 
Inherits System.Web.UI.Page 
Protected Sub Page_Load(ByVal sender As Object,
ByVal e As System.EventArgs) 
Handles Me.Load 
Dim sURL As String 
Dim objReader As StreamReader 
sURL 
="
https://api.smsgatewayhub.com/smsapi/pushsms.aspx?user=abc&pwd=xyz&to=91989
8123456&sid=API&msg=test%20message&fl=0" 
Dim sResponse As WebRequest 
sResponse = WebRequest.Create(sURL) 
Try 
Dim objStream As Stream 
objStream = sResponse.GetResponse.GetRe
sponseStream() 
objReader = New StreamReader(objStream)
Response.Write(objReader.ReadToEnd()) 
objReader.Close() 
Catch ex As Exception 
ex.Message 
End Try 
End Sub 
End Class
```
#### .....................................

#### **JAVA NEW**

```
package javaapplication;
import java.io.BufferedReader;
import java.io.InputStreamReader;
import java.io.OutputStreamWriter;
import java.net.URL;
import java.net.URLConnection;
import java.net.URLEncoder;
public class API {
public static String retval="";
     public static String SMSSender(String user,String password,String 
msisdn,String msg,String sid,String fl) 
     {
         String rsp="";
         try {
             // Construct The Post Data
```
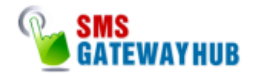

```
String data = URLEncoder.encode("user", "UTF-8") + " =" +"URLEncoder.encode(user, "UTF-8");
            data += "\&" + URLEncoder.encode("password", "UTF-8") + "="
+ URLEncoder.encode(password, "UTF-8");
            data += "\&" + URLEncoder.encode("msisdn", "UTF-8") + "=" +
URLEncoder.encode(msisdn, "UTF-8");
            data += "\&" + URLEncoder.encode("msg", "UTF-8") + "=" +
URLEncoder.encode(msg, "UTF-8");
            data += "\&" + URLEncoder.encode("sid", "UTF-8") + "=" +
URLEncoder.encode(sid, "UTF-8");
            data += "\&" + URLEncoder.encode("fl", "UTF-8") + "=" +
URLEncoder.encode(fl, "UTF-8");
             //Push the HTTP Request
             URL url = new 
URL("https://api.smsgatewayhub.com/smsapi/pushsms.aspx");
             URLConnection conn = url.openConnection();
             conn.setDoOutput(true);
             OutputStreamWriter wr = new 
OutputStreamWriter(conn.getOutputStream());
             wr.write(data);
             wr.flush();
             //Read The Response
             BufferedReader rd = new BufferedReader(new 
InputStreamReader(conn.getInputStream()));
             String line;
            while ((line = rd.readLine()) != null) {
                 // Process line...
                 retval += line;
 }
             wr.close();
             rd.close();
             System.out.println(retval);
             rsp = retval;
         } catch (Exception e) {
             e.printStackTrace();
         }
         return rsp;
     }
     public static void main(String[] args) { 
         String response = SMSSender("username", "password", 
"919898123456", "message", "API", "0"); 
         System.out.println(response);
     }
}
```
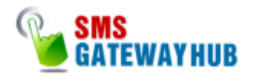

# **SMSGATEWAYHUB Technologies Resources India Pvt. Ltd.**

UG-19 Johri Palace Near Treasure Island Mall MG Road. Indore (M.P.) Pin : 452001 **Mr.Abbas (S.M.) :** +91 8109146771 **Sales :** 07313010733/07313010722 **Support : 01166477704**

Team, **Support Team!**